#### **CGE model development (1) CGE model development (1)**

#### **Concept of CGE model and Concept of CGE model and simple CGE model based on IO data simple CGE model based on IO data**

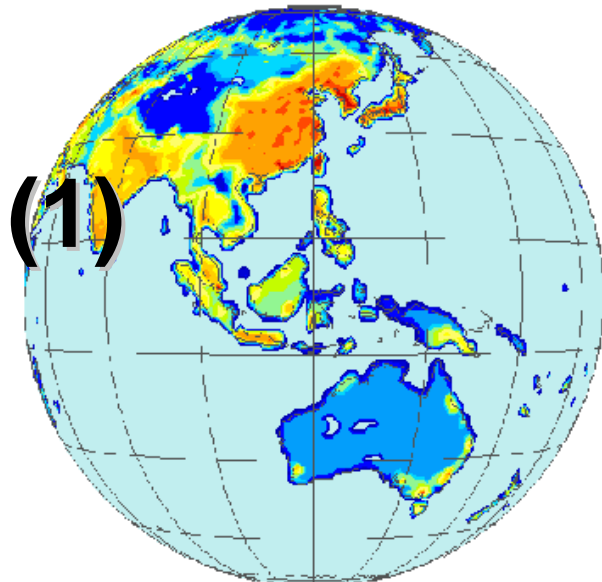

#### **Toshihiko MASUI Toshihiko MASUI**

**National Institute for Environmental Studies National Institute for Environmental Studies**

**AIM Training Workshop 2005 AIM Training Workshop 2005 NIES, 7 NIES, 7 -11 November 2005 11 November 2005** 

## **What's "Model"? What's "Model"?**

- ¾ Model represents a specific aspect of real world.
	- – When we develop a model, we must understand objectives.
	- We can simulate the future in advance by using model.
- ¾ The representation in model is not real world but ideal world.
	- We must take into account difference between actual world and modeled model.

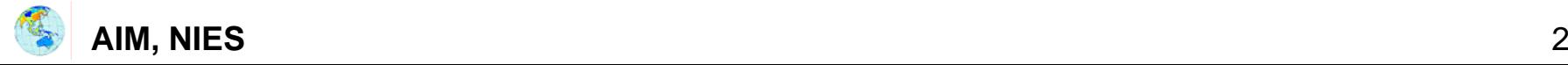

## **Model for environmental policies Model for environmental policies**

- ¾ Not only economic activity but also environment will be taken into account.
- ¾ What's the relationship between environment and economy?
	- Provision of services and goods
	- Assimilation of pollutants
	- $-$  Degradation of environmental quality
	- Maintenance of environment
- ¾ What is key option to protect the environment?
	- Technology: more efficient, renewable energy, ...
	- Institution: tax, regulation, ...
	- Management: operation, skill, ...
- ¾ By using model, effectiveness of environmental options can be assessed in advance.

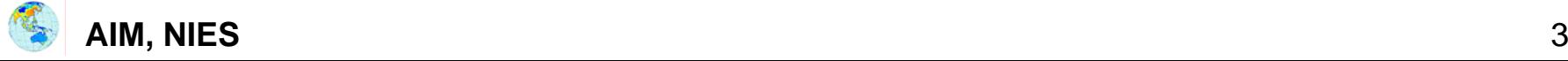

## **What's CGE? What's CGE?**

- ¾ "**Computable**": quantitative
- ¾ "**General**": treatment of all commodities, sectors and production factors in the treated society
- ¾ "**Equilibrium**": demand and supply of each commodity and factor are balanced through the price mechanism

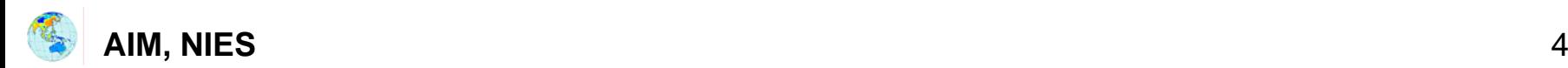

## **Features of CGE Features of CGE**

- ¾ Multiple interacting agents.
- ¾ Individual behavior based on optimization.
- ¾ Most agent interactions are mediated by market and prices.
- ¾ Typically disaggregate, with many agents and markets.
- $\triangleright$  Limited data in comparison with the number of behavioral and technological parameters in the model.
- $\triangleright$  Equilibrium allocations which typically cannot be characterized as the solution to a single (planner's ) optimization problem.
- ¾ Formulation has as implicit or explicit focus on policy analysis.

**By using CGE, detailed impacts of policy on price, activity, income and so on can be simulated in advance.** 

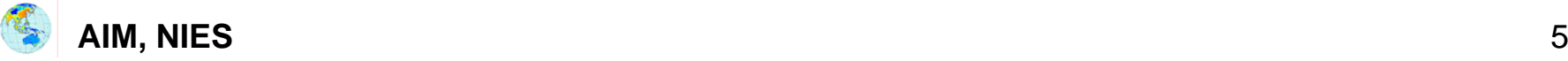

#### **Procedure of Procedure of CGE model development CGE model development**

- 1. Design rough model structure
	- Relationship among production sector, final demand, commodity & environment
- 2. Define elements
	- –Classification of production sector, final demand, commodity, ...
- 3. Design detailed model structure
	- Commodity flow, function, elasticity of substitution, ...
- 4. Quantify data
	- Parameters setting
- 5. Formulate model (programming)
- 6. Simulate model
	- Replication of benchmark
	- –Quantification of policy simulation

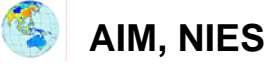

## **1. Rough sketch of model 1. Rough sketch of model**

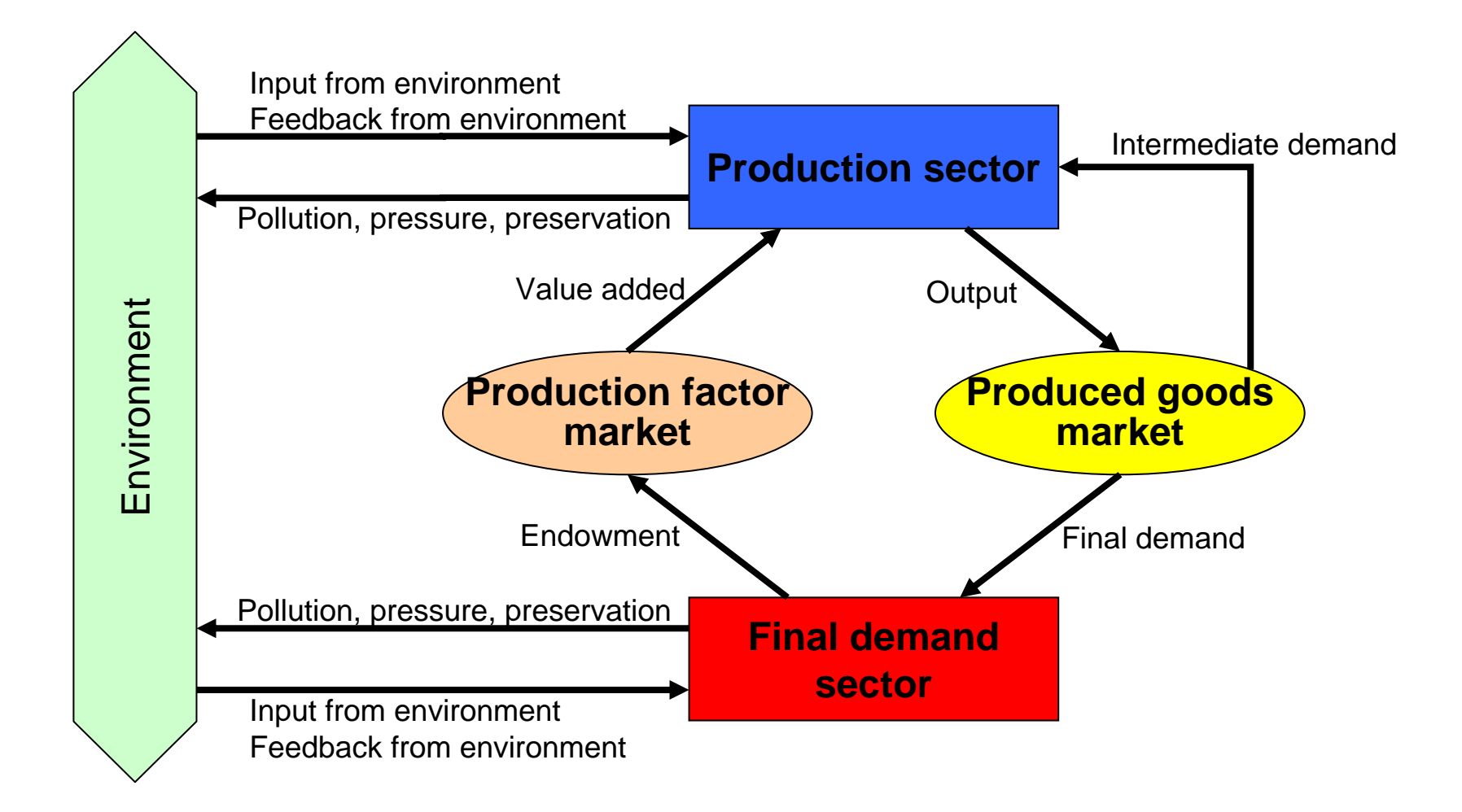

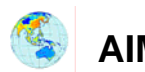

## **2. Definition of CGE model 2. Definition of CGE model**

Simple example:

Based on IO table, model with 2 commodities, 2 sectors & 1 final demand is developed.

- Commodity: not only goods & service but also production factor & hypothetical commodity
- Sector: production sector & hypothetical sector
	- input (demand) commodities
	- output (supply) commodities

Maximizing profit subject to production function

- Final demand:
	- supply endowments and get income
	- demand commodities

Maximizing utility subject to income.

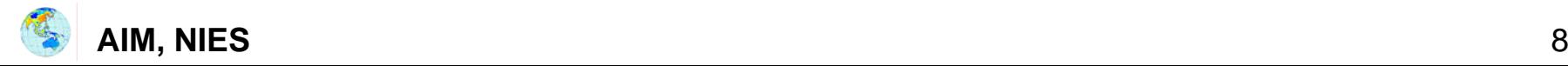

## **Commodity Commodity**

In simple example

- ¾ Produced commodity
	- –— commodity 1 (PY("com1"))\_
	- –commodity 2 (PY("com2"))
- ¾ Production factor
	- –– capital (PK)
	- –– Iabor (PL)
- ¾ Hypothetical commodity
	- $-$  aggregated final consumption goods (PC)  $\,$
	- aggregated investment goods (PI)

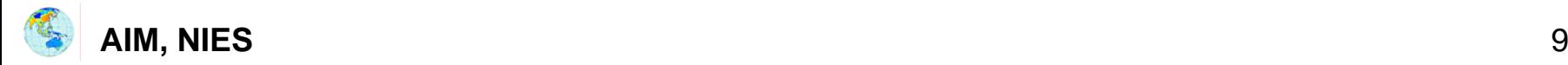

#### **Sector**

In simple example

- ¾ Production sector
	- –– sector producing commodity 1
	- – $-$  sector producing commodity 2  $\,$ 
		- Input: com1, com2, CAP & LAB
		- Output: com1 or com2
- ¾ Hypothetical sector
	- aggregation of final consumption goods
	- aggregation of investment goods

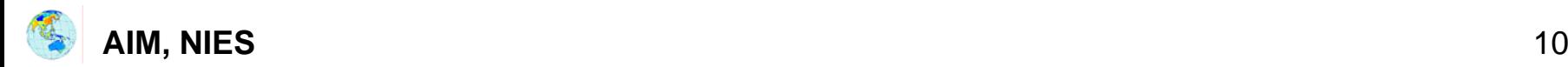

#### **Final demand Final demand**

In simple example

- ¾ Endowment
	- –**Capital**
	- Labor
- $\triangleright$  Final demand
	- –– Final consumption
	- –– Investment (fixed capital formation) = saving

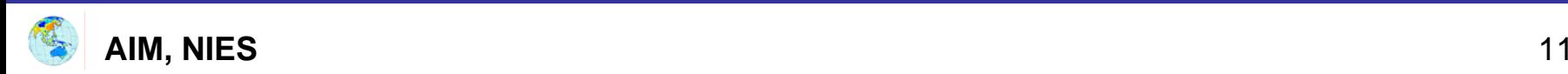

#### **3. Detailed model structure 3. Detailed model structure**

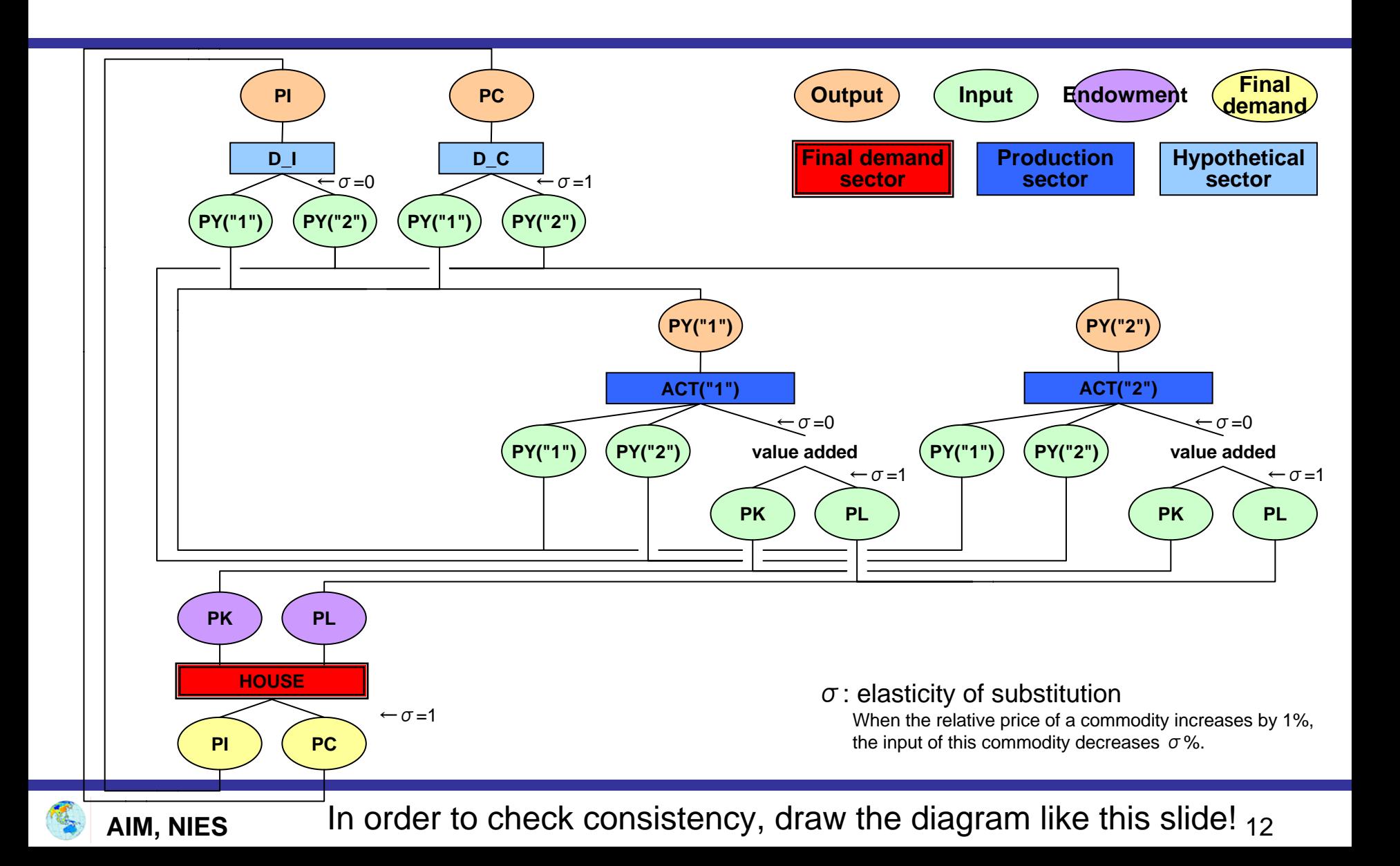

## **4. Quantify data (IO table) 4. Quantify data (IO table)**

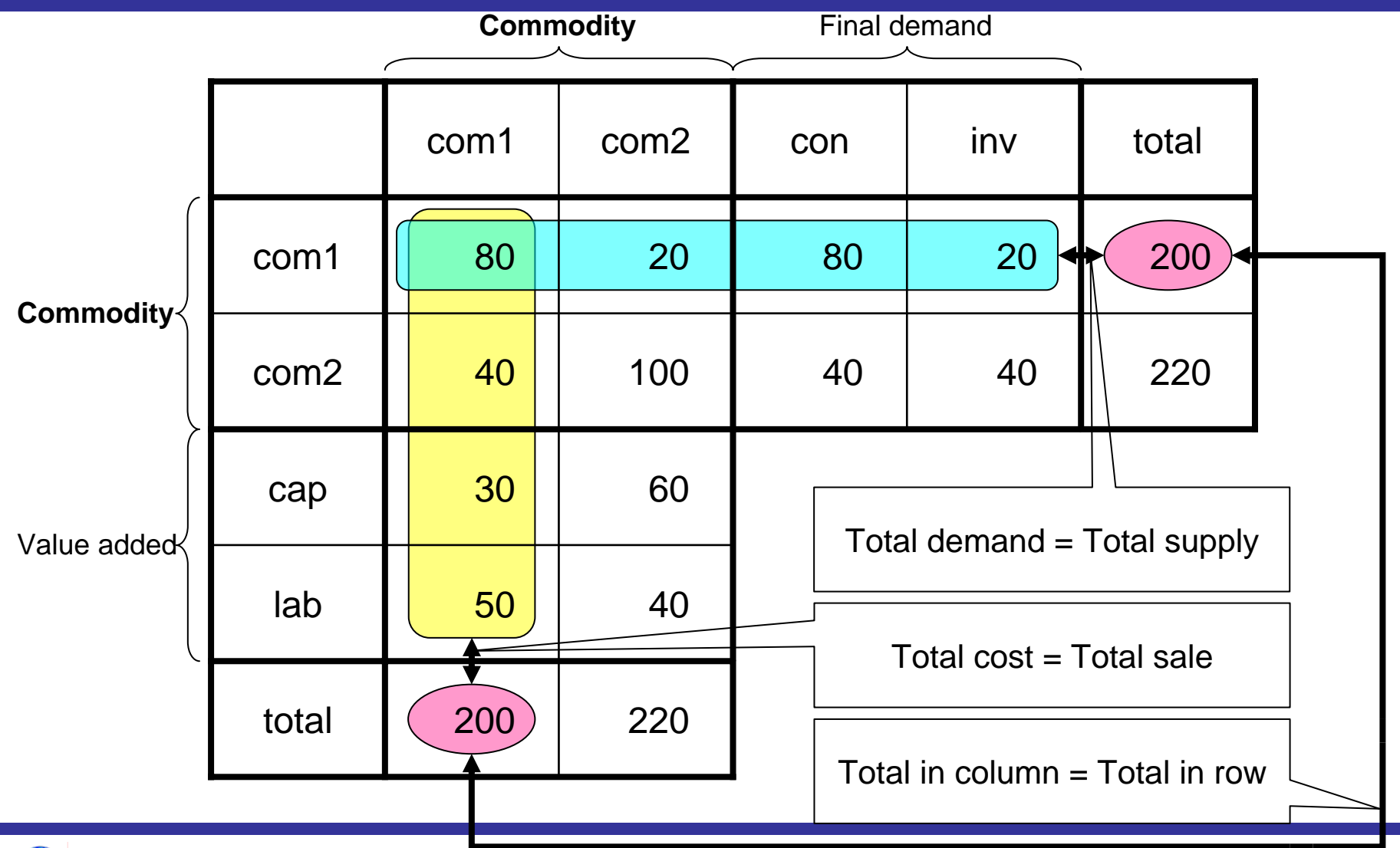

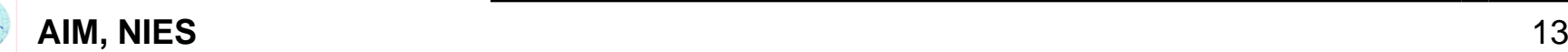

- ¾ Based on GAMS/MPSGE format.
- ¾ Solution by MCP (Mixed Complementarity Problem)

*P<sub>i</sub>*\* $f_i(P_i)=0$ ,  $P_i\geq 0$ ,  $f_i(P_i)\geq 0$ 

*Pi: price*

*fi(Pi): excess supply*

When demand equal supply (*fi(Pi)=0*), price is positive (*Pi <sup>&</sup>gt; 0*).

When supply exceeds demand (*fi(Pi)>0*), price is 0 (*Pi=0*).

- Optimization model is converted to simultaneous equations.
- ¾ See manual for installation of GAMS.

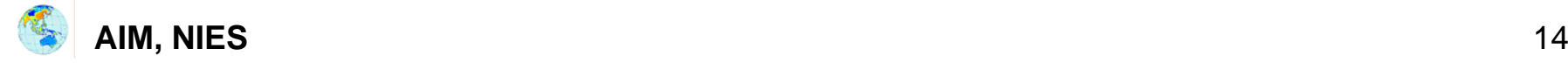

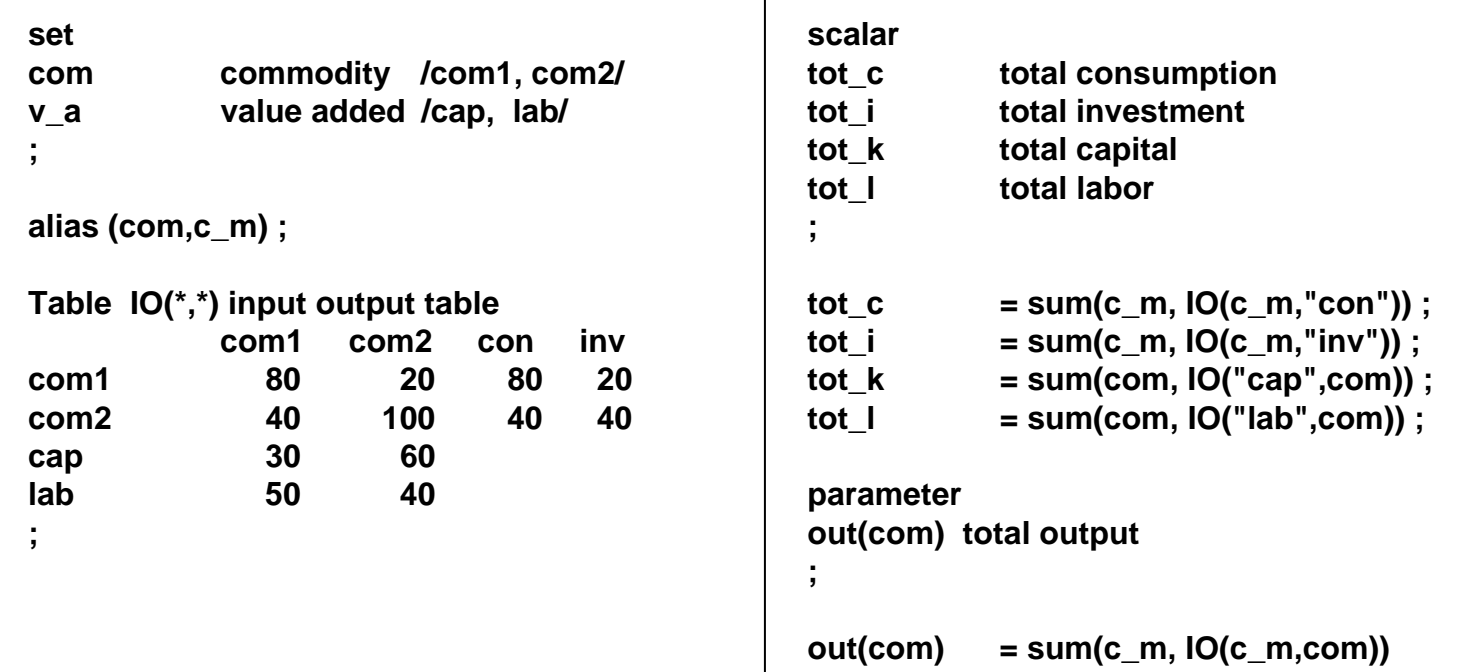

**+ sum(v\_a, IO(v\_a,com)) ;**

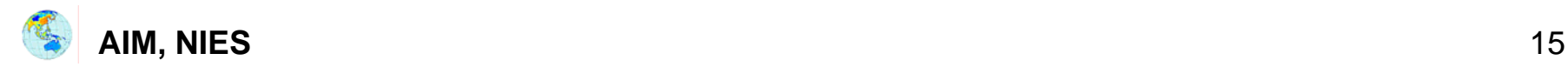

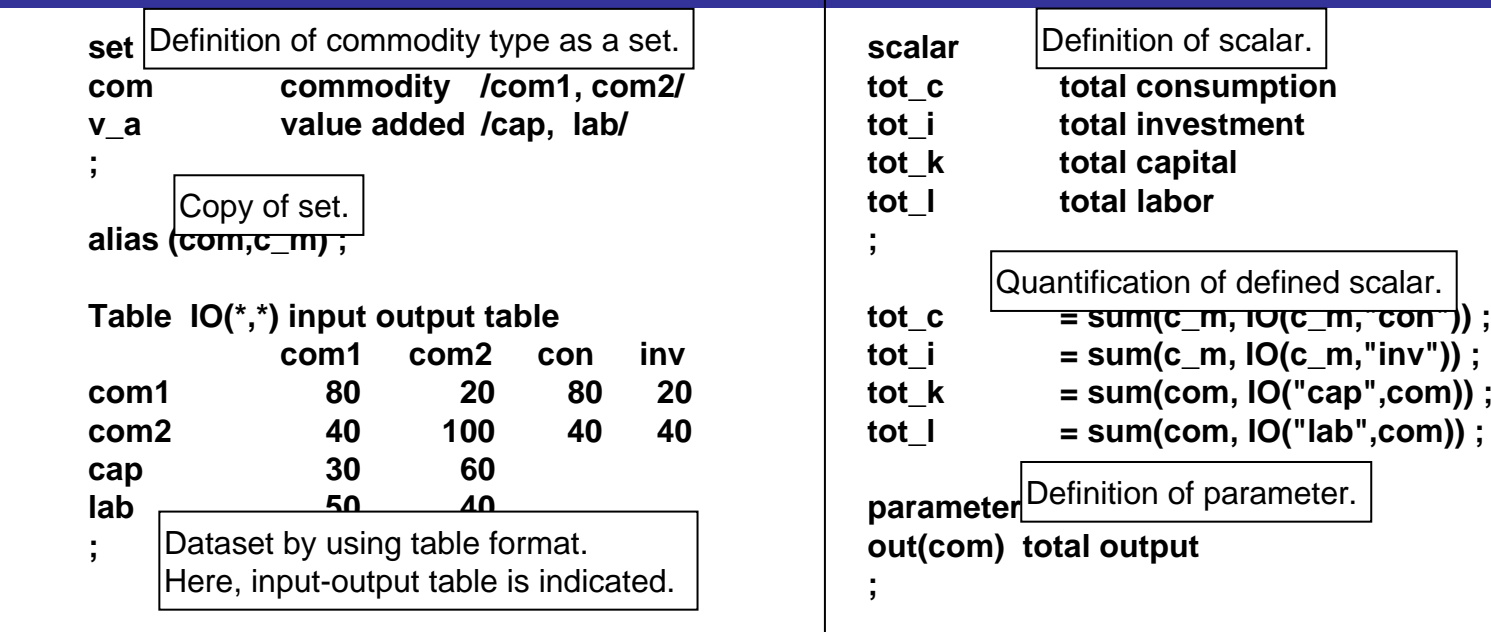

**out(com) = sum(c\_m, IO(c\_m,com)) + sum(v\_a, IO(v\_a,com)) ;**

Quantification of defined parameter.

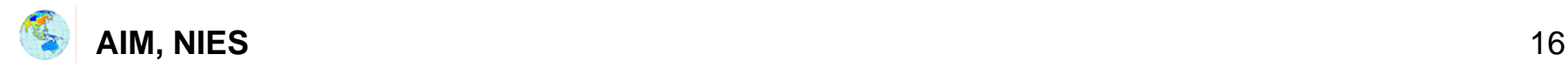

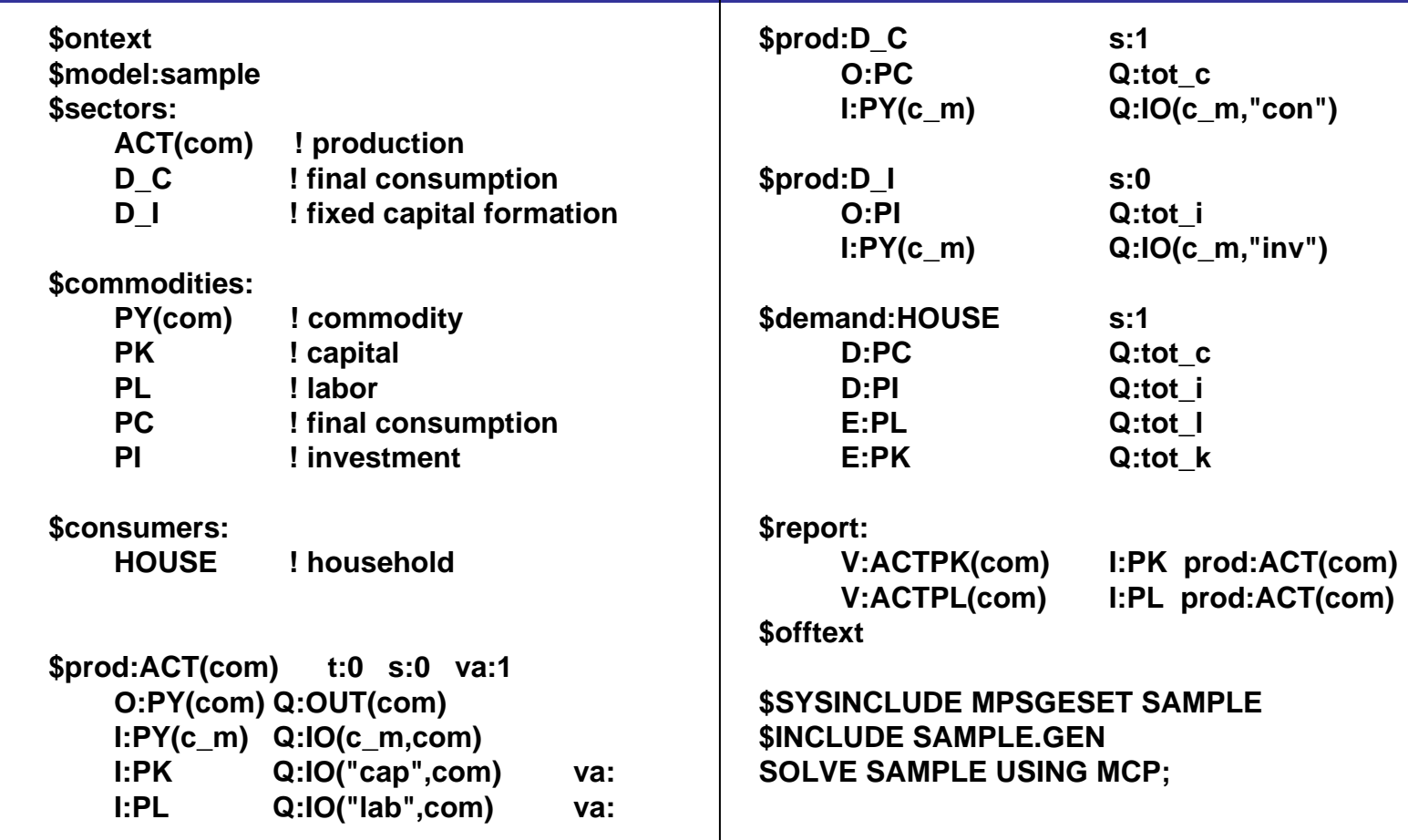

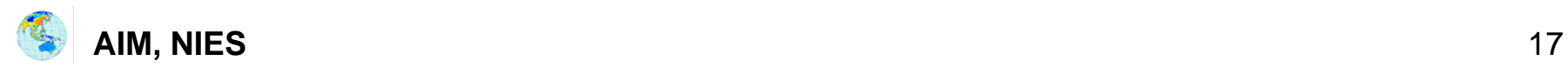

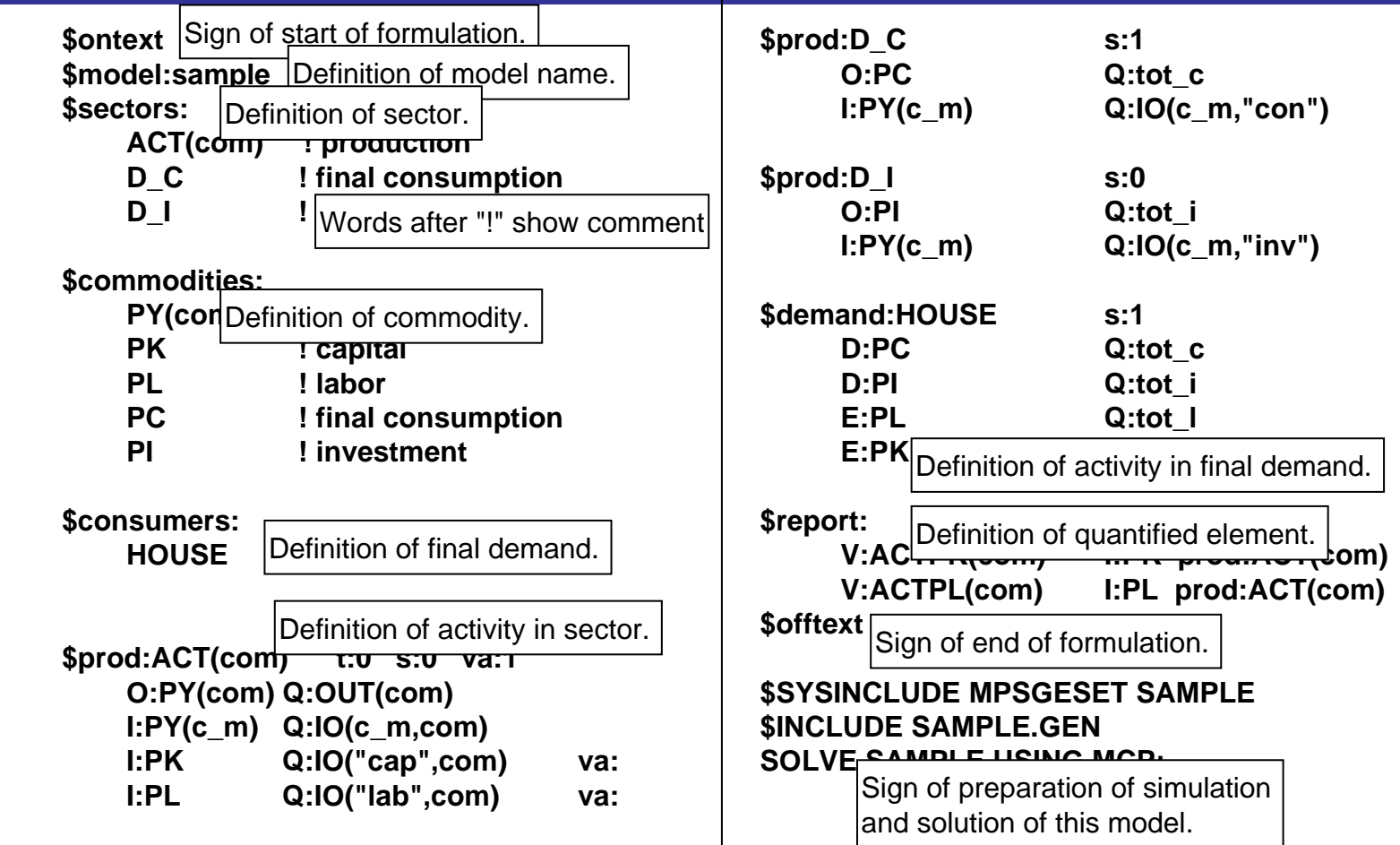

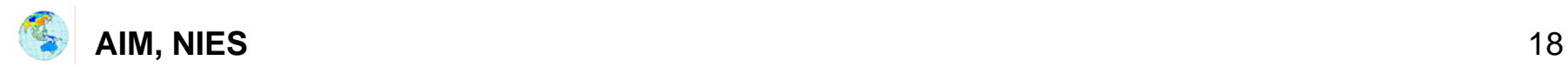

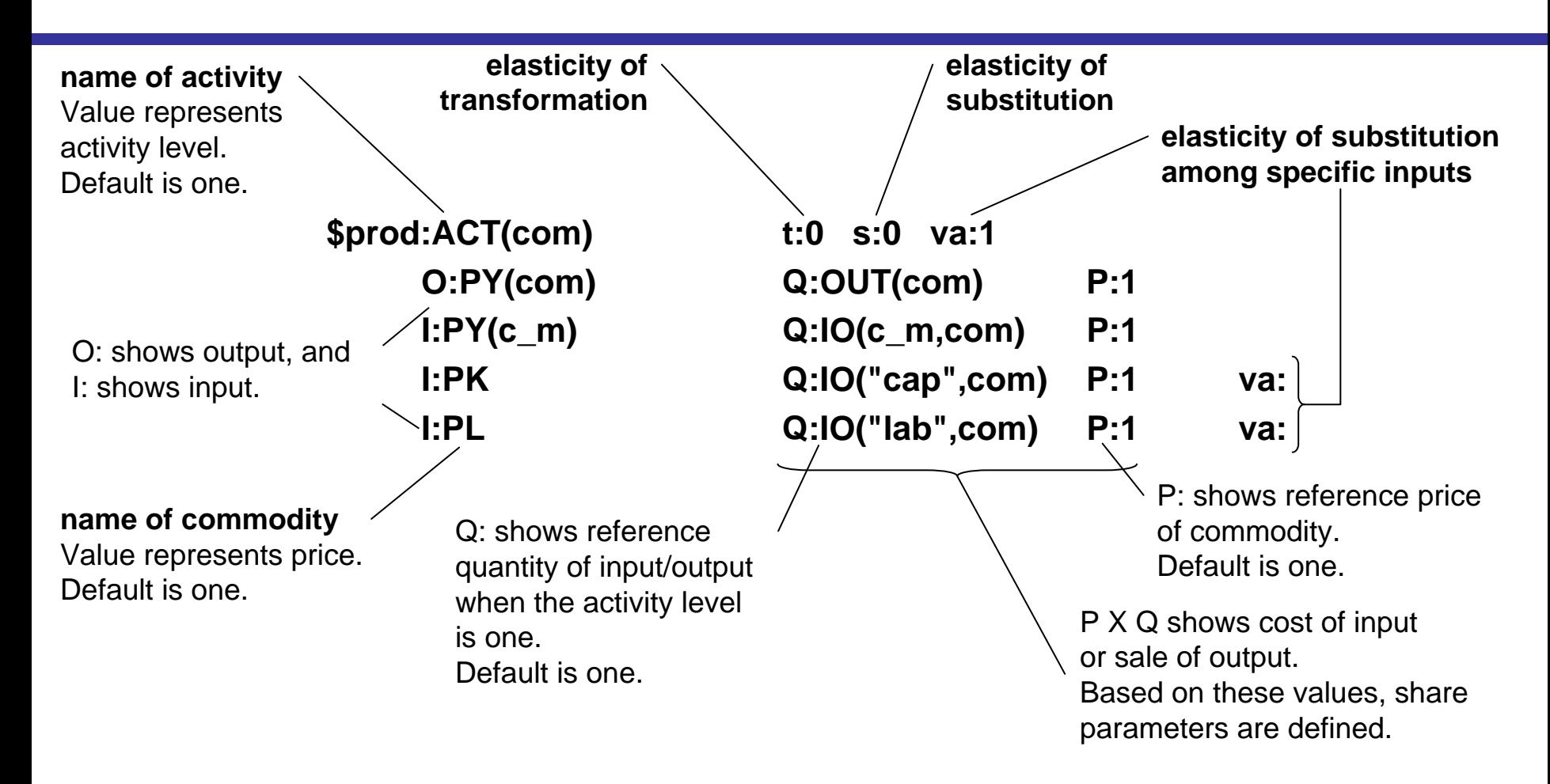

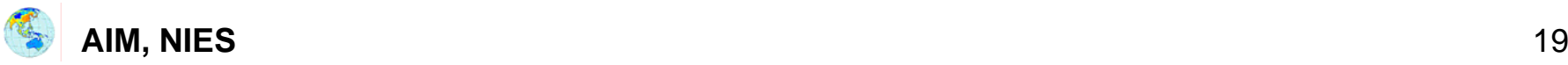

## **6. Simulation 6. Simulation**

- 1.Replication of benchmark
- 2.Sensitivity analysis to check parameters
- 3. Scenario and policy design
- 4.Simulation based on scenario
- 5. Analysis of results
- 6. Assessment of alternative scenarios and policies

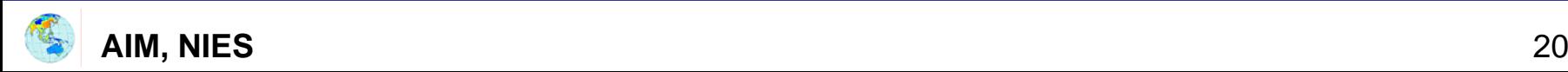

# **How to apply CGE How to apply CGE**

- 1. Translate policy into the model instruments.
- 2.Guess at the policy results.
- 3. Run the simulation and compare results.
- 4. Compare the model results with your earlier guess.
- 5. Evaluate the outcome and write up your key findings.
- 6. Develop sensitivity analyses.
- 7. Write up the model.

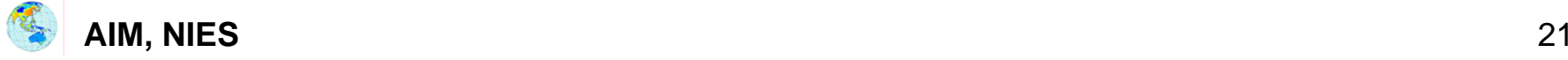